# **apostas on line da sportsnet**

- 1. apostas on line da sportsnet
- 2. apostas on line da sportsnet :bilhete bet365 hoje
- 3. apostas on line da sportsnet :jogo da bet

# **apostas on line da sportsnet**

#### Resumo:

**apostas on line da sportsnet : Descubra um mundo de recompensas em bolsaimoveis.eng.br! Registre-se e receba um presente de boas-vindas enquanto embarca na sua jornada de apostas!**  contente:

# **apostas on line da sportsnet**

## **apostas on line da sportsnet**

**Quando e onde nasceu o Sportingbet?**

**O que e possivel fazer com o aplicativo Sportingbet?**

**O que acontece se voce se cadastra no Sportingbet?**

**O que fazer caso precise de ajuda no Sportingbet?**

### **Resumo**

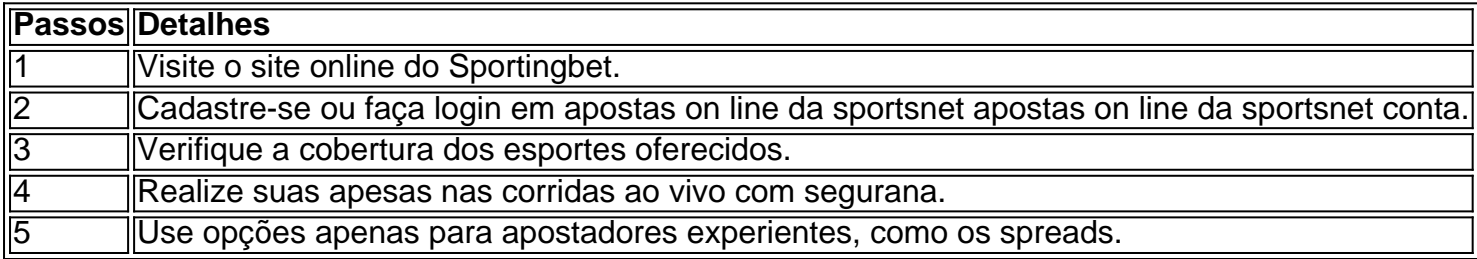

## **Perguntas frequentes:**

- Como faço uma aposta no Sportingbet?
- Cadastro e Login: Como register na plataforma de apostas desportivas.
- Descubra como fazer o download
- Saiba mais sobre a plataforma de apostas e casinos conhecida.
- Sportingbet apk: Guia passo a passo para download

#### [1xbeti](https://www.dimen.com.br/1xbeti-2024-06-27-id-755.pdf)

Author: bolsaimoveis.eng.br

Subject: apostas on line da sportsnet Keywords: apostas on line da sportsnet Update: 2024/6/27 19:42:23